## **زما انساکلوپیډیا )دوهمه درجه(**

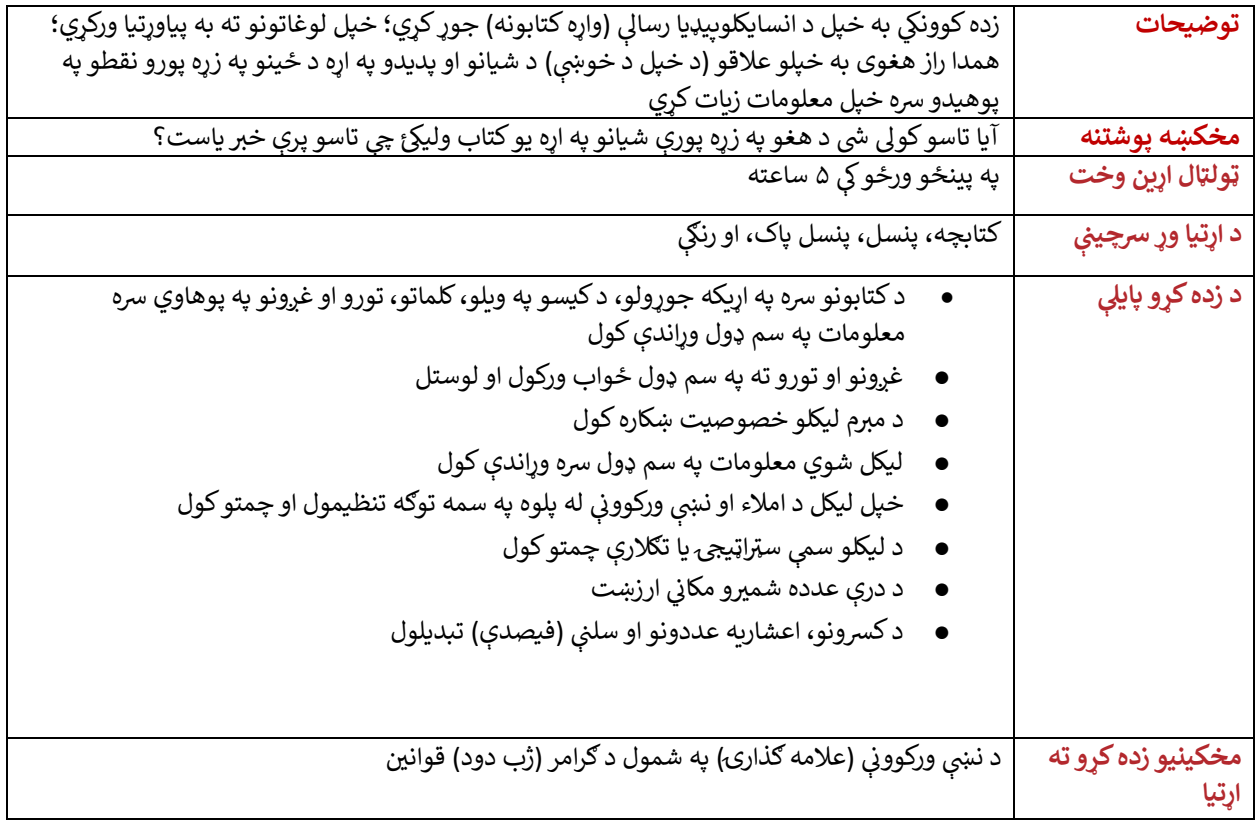

## **لومړې ورځ**

نن ورځ به تاسو د انسایکلوپیډیا په اړه فکر وکړی. انسایکلوپیډیا داسې یو کتاب دی چې د یوې یا ډیرو موضوع ګانو په اړه معلومات لري.

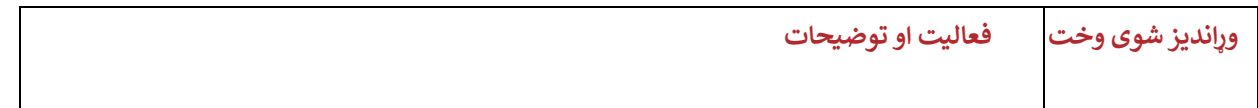

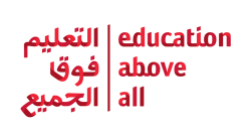

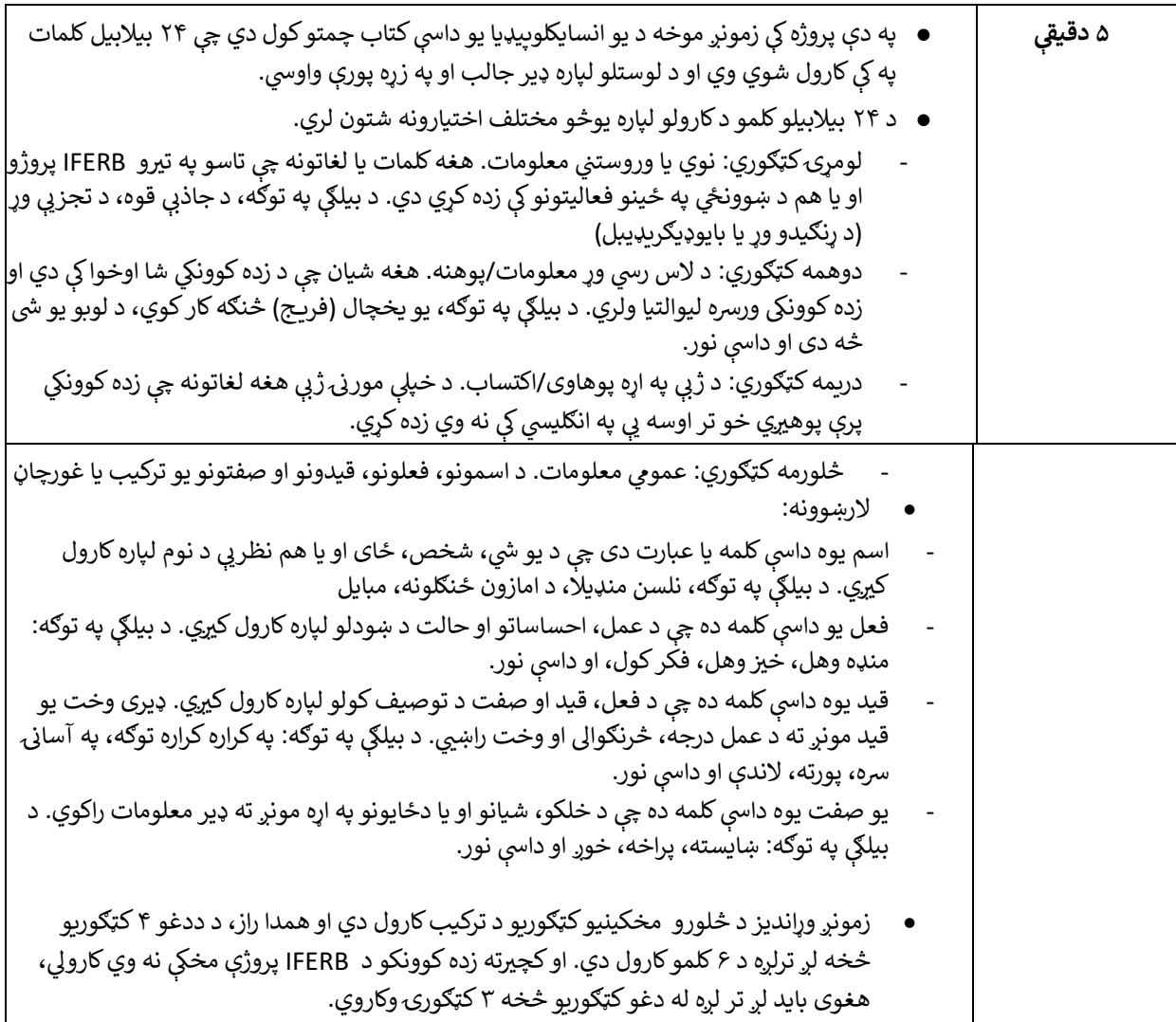

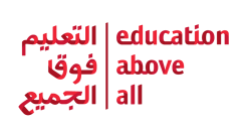

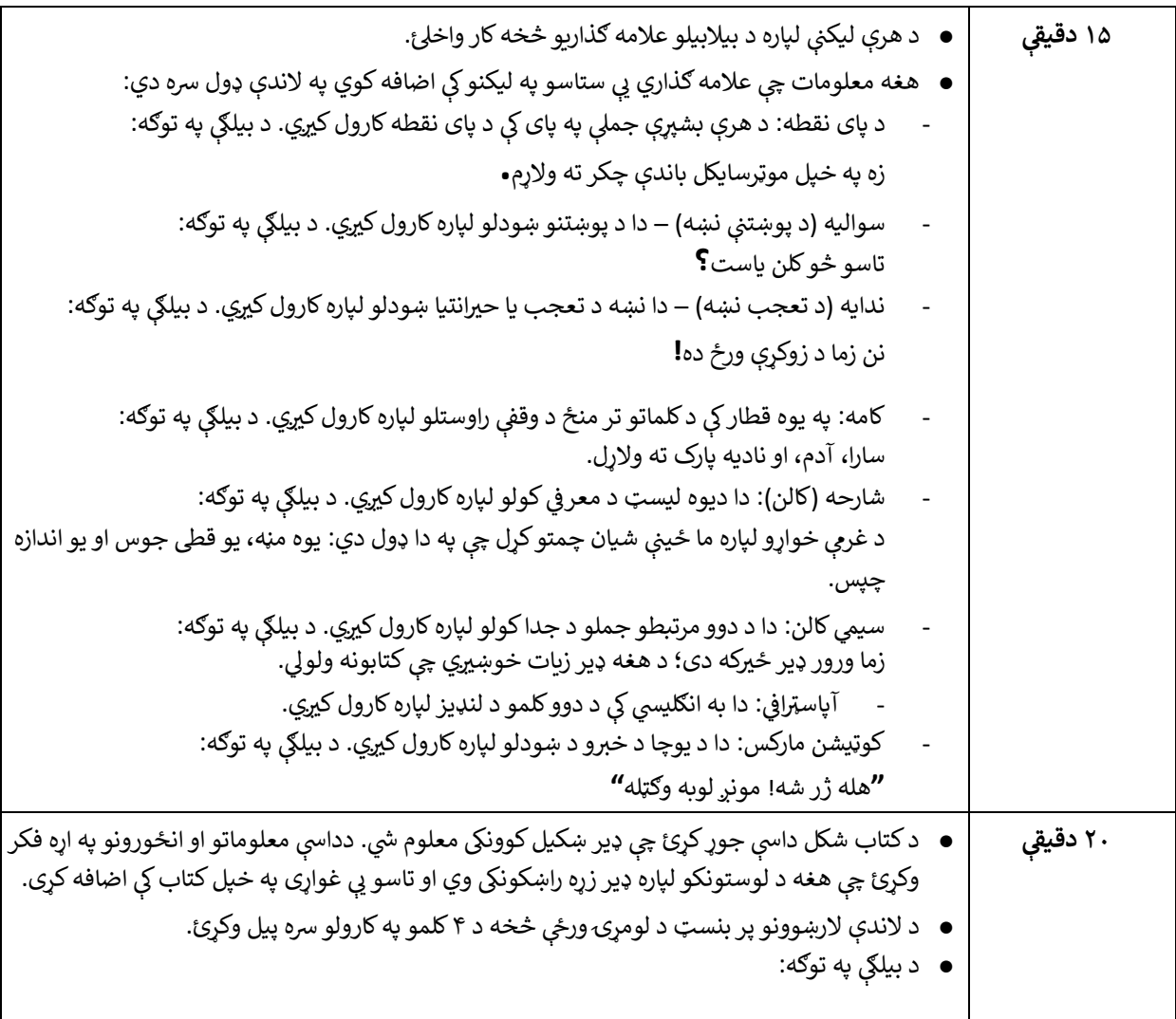

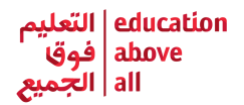

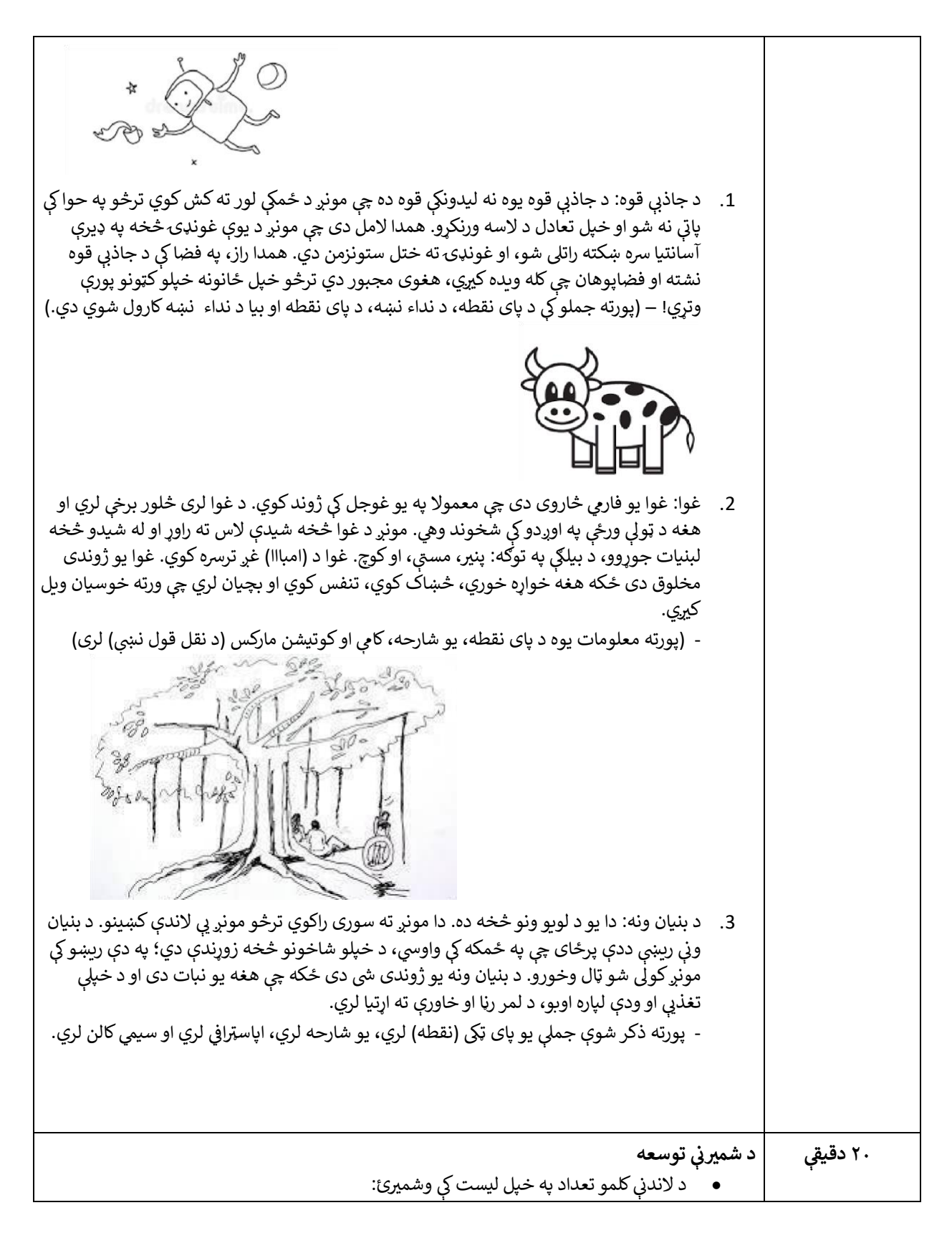

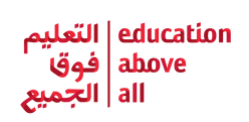

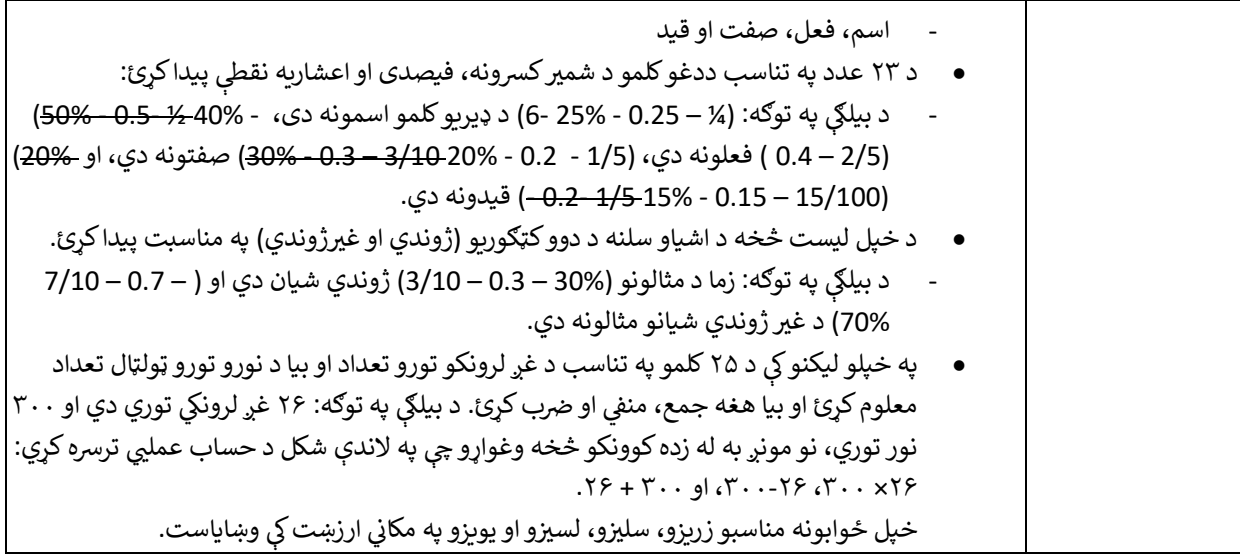

**۲ او ۳ ورځ** 

نن ورځ به تاسو په ۶ نوو کلمو باندې کار وکړی.

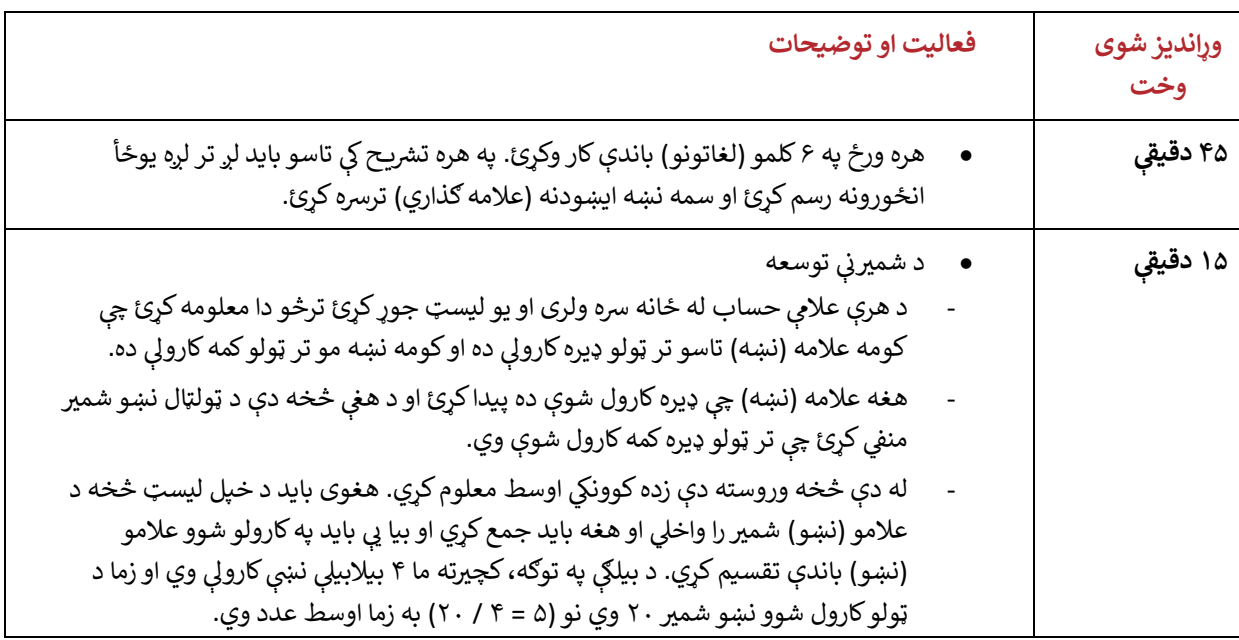

## **څلورمه ورځ**

نن ورځ به تاسو د خپل انسایکلوپیډیا په کتاب باندې کار کولو ته دوام ورکړی.

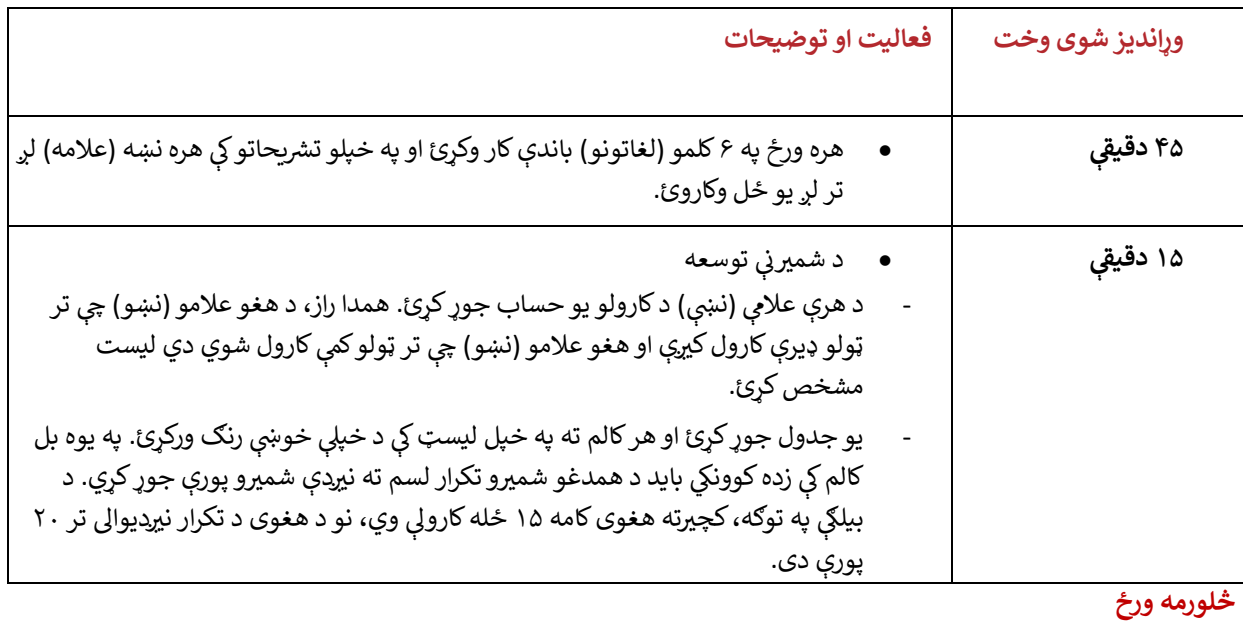

نن ورځ به تاسو خپل کتاب بشپړ کړی او هغه به د خپلې کورنۍ سره شریک کړی.

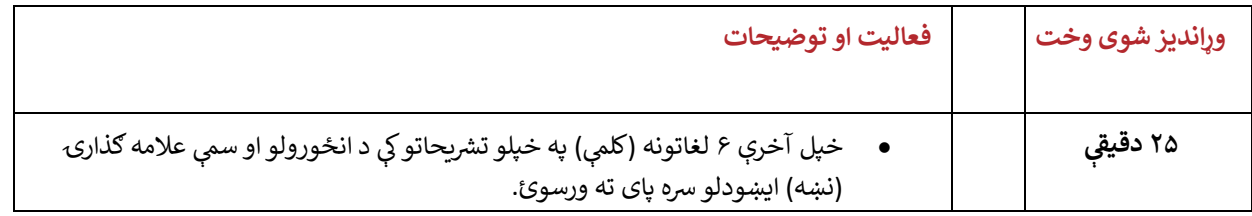

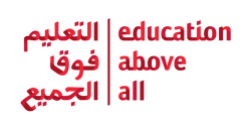

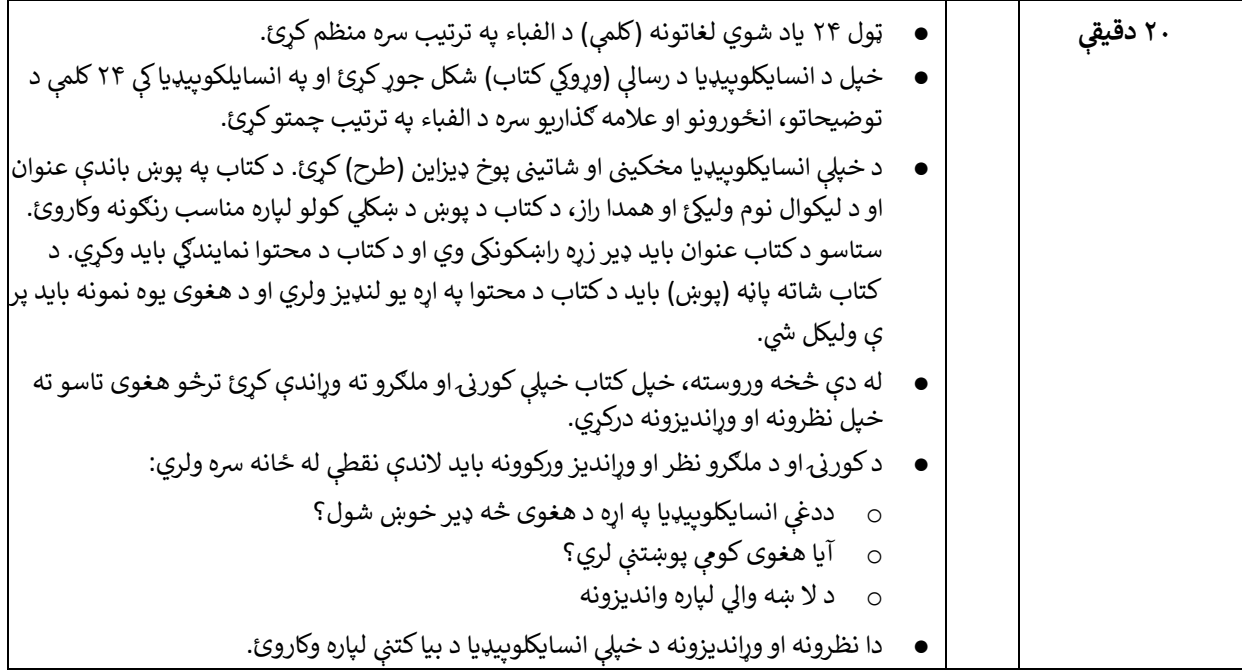

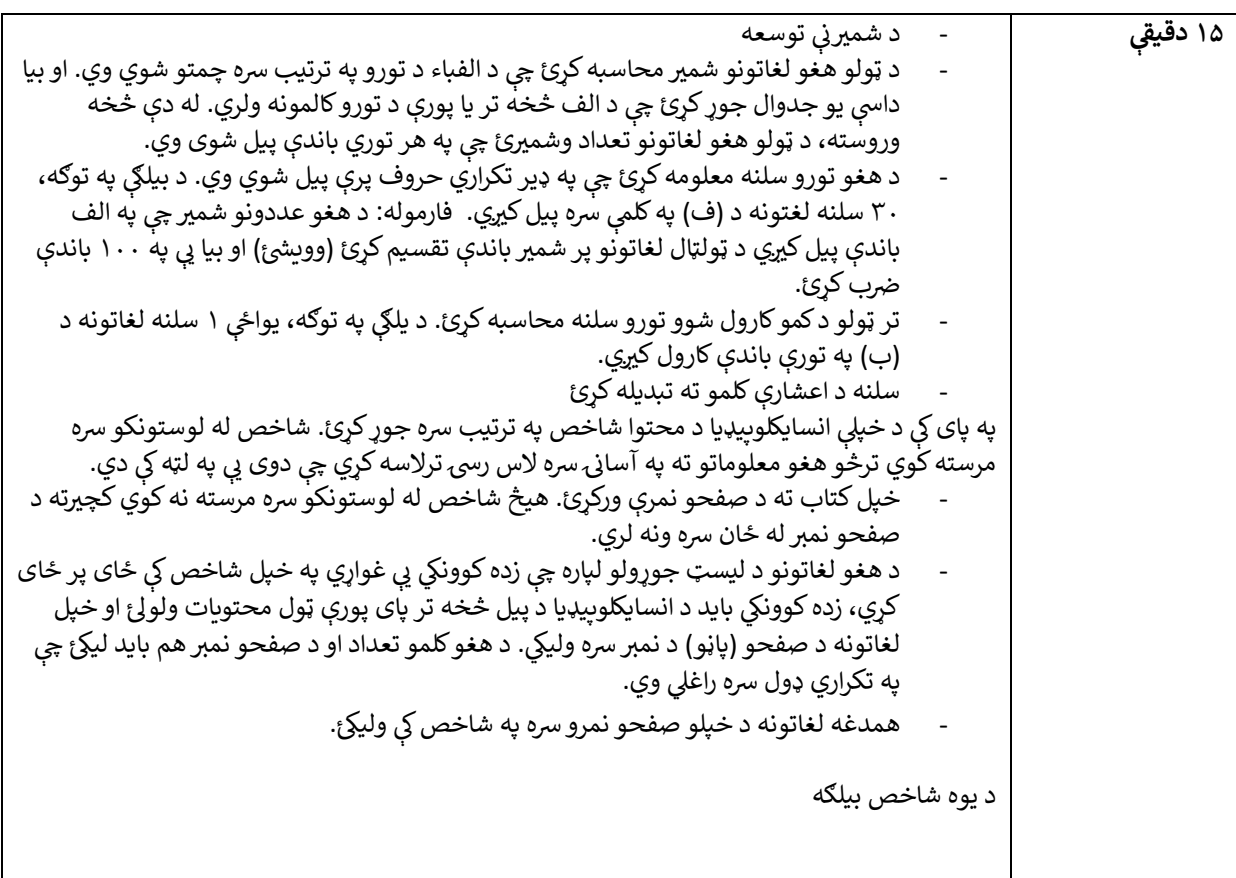

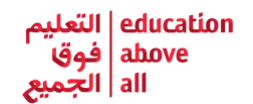

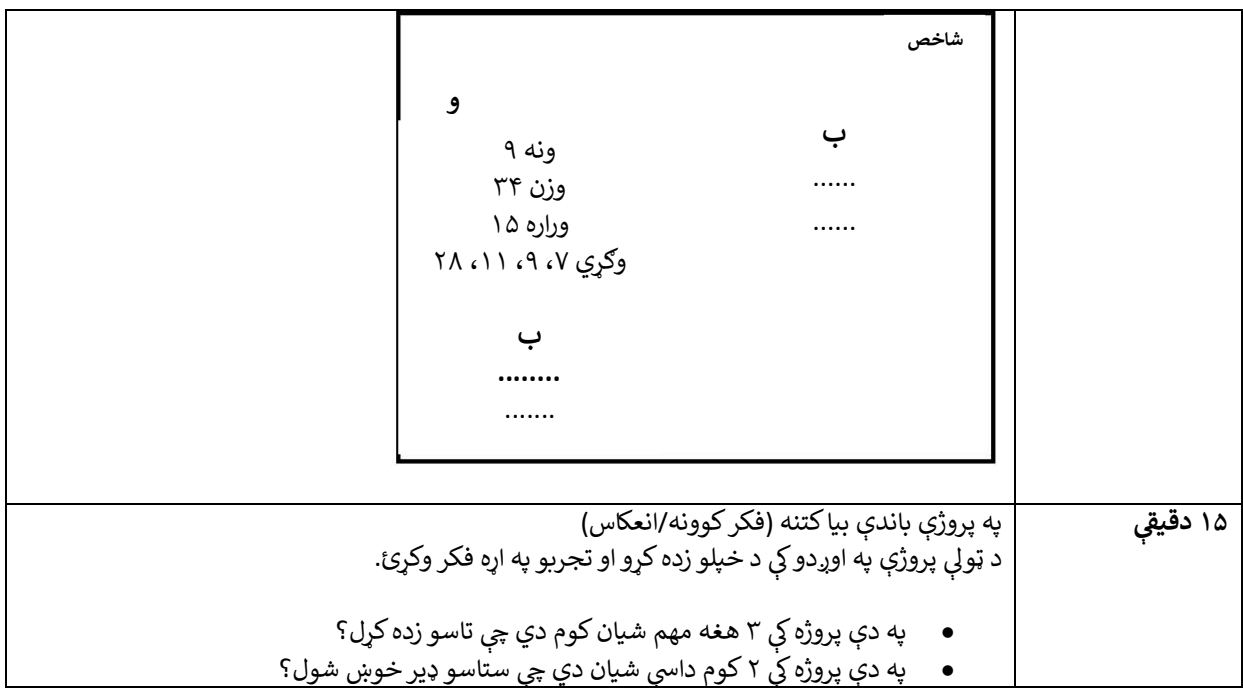

## **معیارونه د ارزوون**

- ډیزاین او نووښت )خالقیت(
- په هره کټګورۍ ېک د لغاتونو د تعریف په اړه په انتقادي شکل فکرکول
	-
	- -
		-
		-
		-
		-
	- - په لیکنه کې وضاحت/روڼتيا
			- د امالء سموال

د غن<mark>ي کوونې اضافي فعاليت</mark> **ي** 

**د آسانه کوولو لپاره بدلونونه** 

- 
- د عالمه ګذارۍ په اړه او د لغاتونو په اړه پوهاوی
- ه د لغاتونو ډلبندي او ددې وړتيا چې شميرې په کسر، اعشاريه او سلنه کې معلومي کړی شي

● زده کوونکي کولى شي د خپلې مورنۍ ژبې څخه ځينې لغاتونه وکاروي – د انګليسي د قاموس په کارولو سره ļ

- 
- 
- 
- 
- 
- 
- 
- 
- 
- 
- 
- 
- 
- 

● زده کوونکي کولى شي تيزارس (چې مترادف ډير لغاتونه ولري) وکاروي

- 
- 
- 
- 
- 
- 
- 
- 
- 
- 
- 
- 
- 
- 
- 
- 

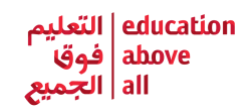

- زده کوونکي کولی شي د ۱۰ څخه تر ۱۵ پورې لغاتونه کم کړي $\bullet$
- زده کوونکي کولی شي علامه ګذاري (نښه ایښودنه) ساده کړي او د توضیحاتو مقدار کم کړي.